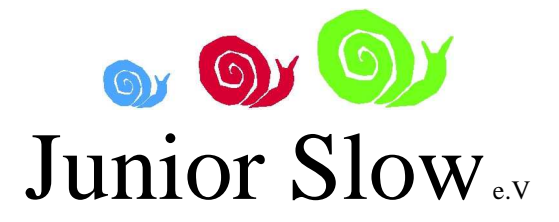

## Beitrittserklärung

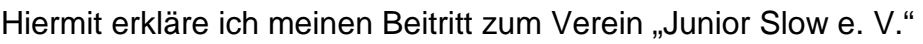

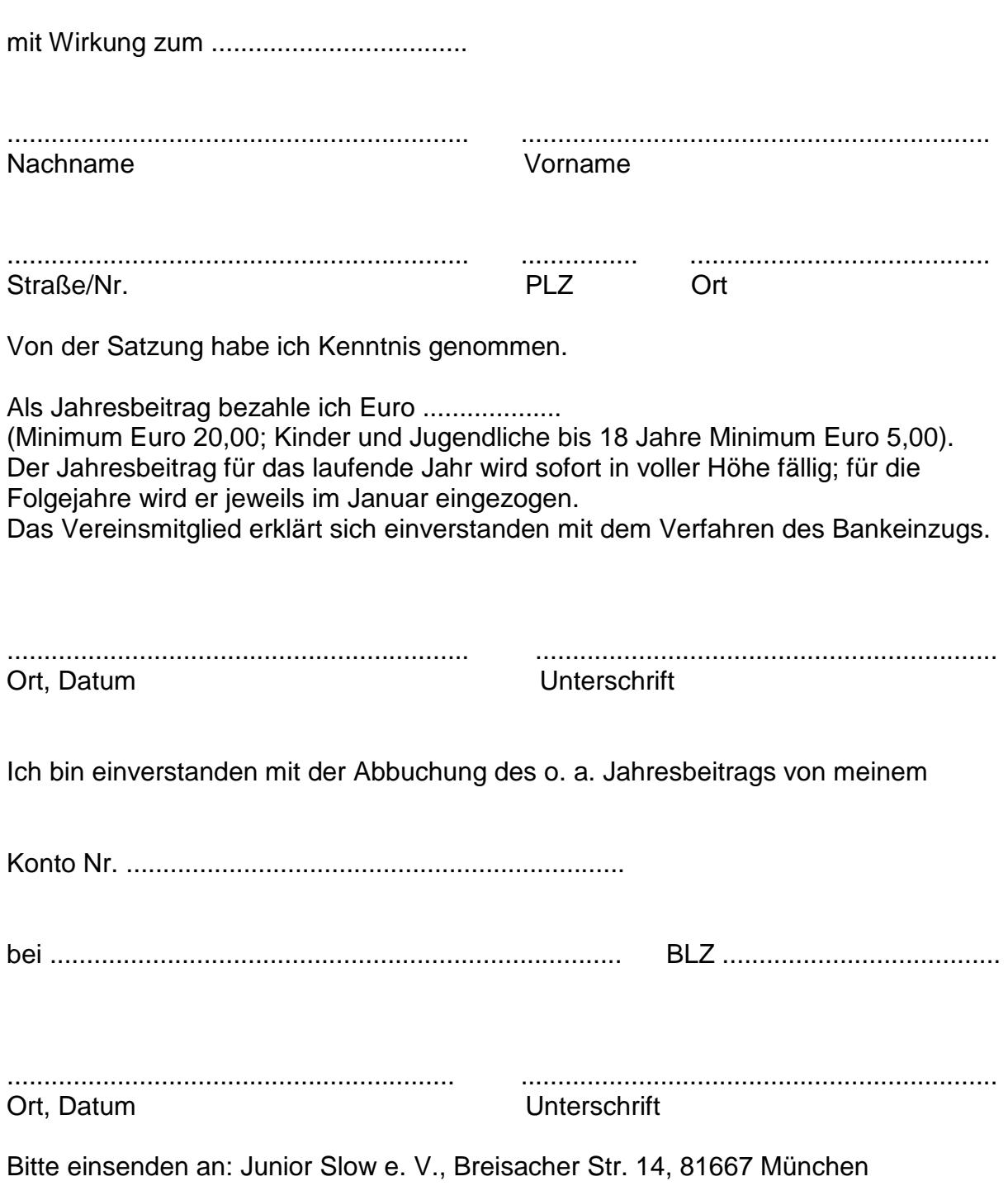